## WhatsApp - Confirmação em Duas Etapas

08/05/2024 19:57:08

## **Imprimir artigo da FAQ**

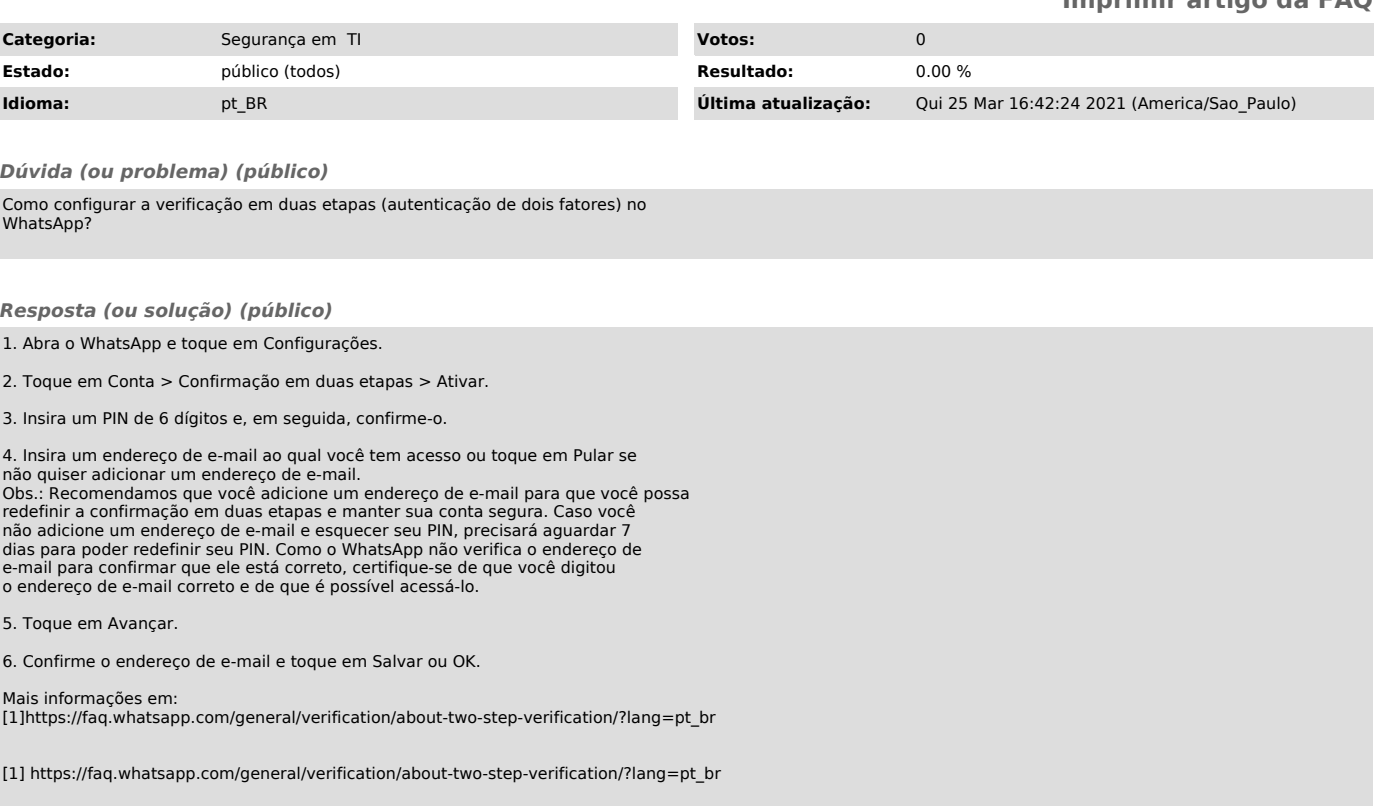